### No.A.23011/1/2009-DTE (EDN) **GOVERNMENT OF MIZORAM DIRECTORATE OF SCHOOL EDUCATION** Dated Aizawl, the 20<sup>th</sup> October, 2016

### **OFFICE ORDER**

After due consideration of various representations received in response to this Department's order of even No. dated 2.8.2016, the inter-se-seniority of Contract High School Teachers of Govt. High School is hereby finally fixed as per Annexure.

#### Sd/-K.LALTHAWMMAWIA Director of School Education Mizoram: Aizawl.

Memo No.A.23011/1/2009-DTE (EDN) : Dated Aizawl, the 20<sup>th</sup> October, 2016 Copy to  $:$ 

- The Under Secretary to the Govt. of Mizoram, School Education  $\overline{1}$ . Department for favour of information.
- 2. All District Education Officers, Mizoram.
- 3. All Headmasters concerned.
- 4. MIS Cell of this Directorate for uploading in the Web side.
- 5. All persons concerned.
- 6. Guard File/File Copy.

Much

Director of School Education Mizoram: Aizawl.

# INTER-SE-SENIORITY OF CONTRACT HIGH SCHOOL TEACHERS

### As on 1st October, 2016

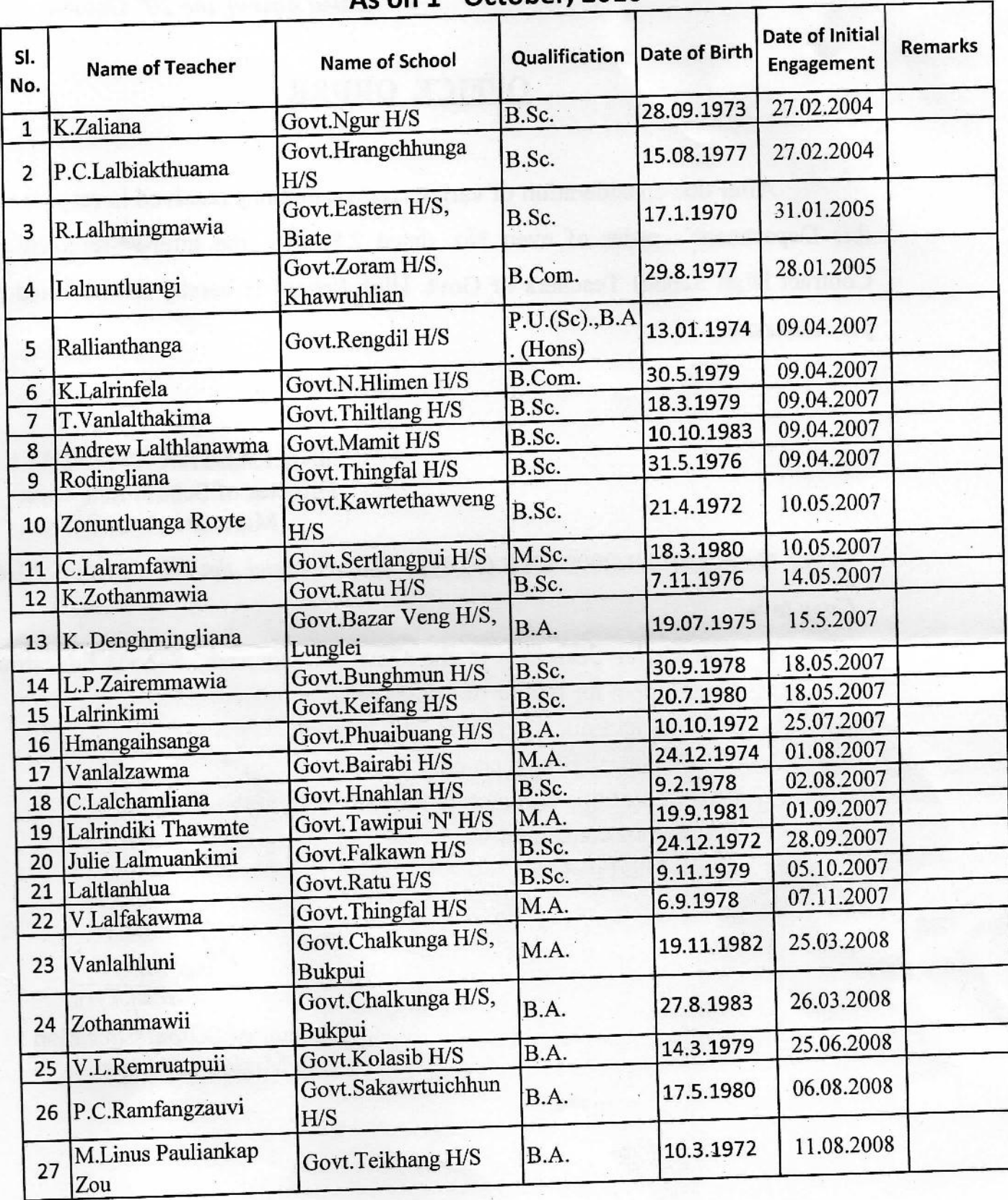

Ma JU

Director **School Education** Mizoram : Aizawi

 $\mathbf 1$ 

## INTER-SE-SENIORITY OF CONTRACT HIGH SCHOOL TEACHERS

As on 1st October, 2016

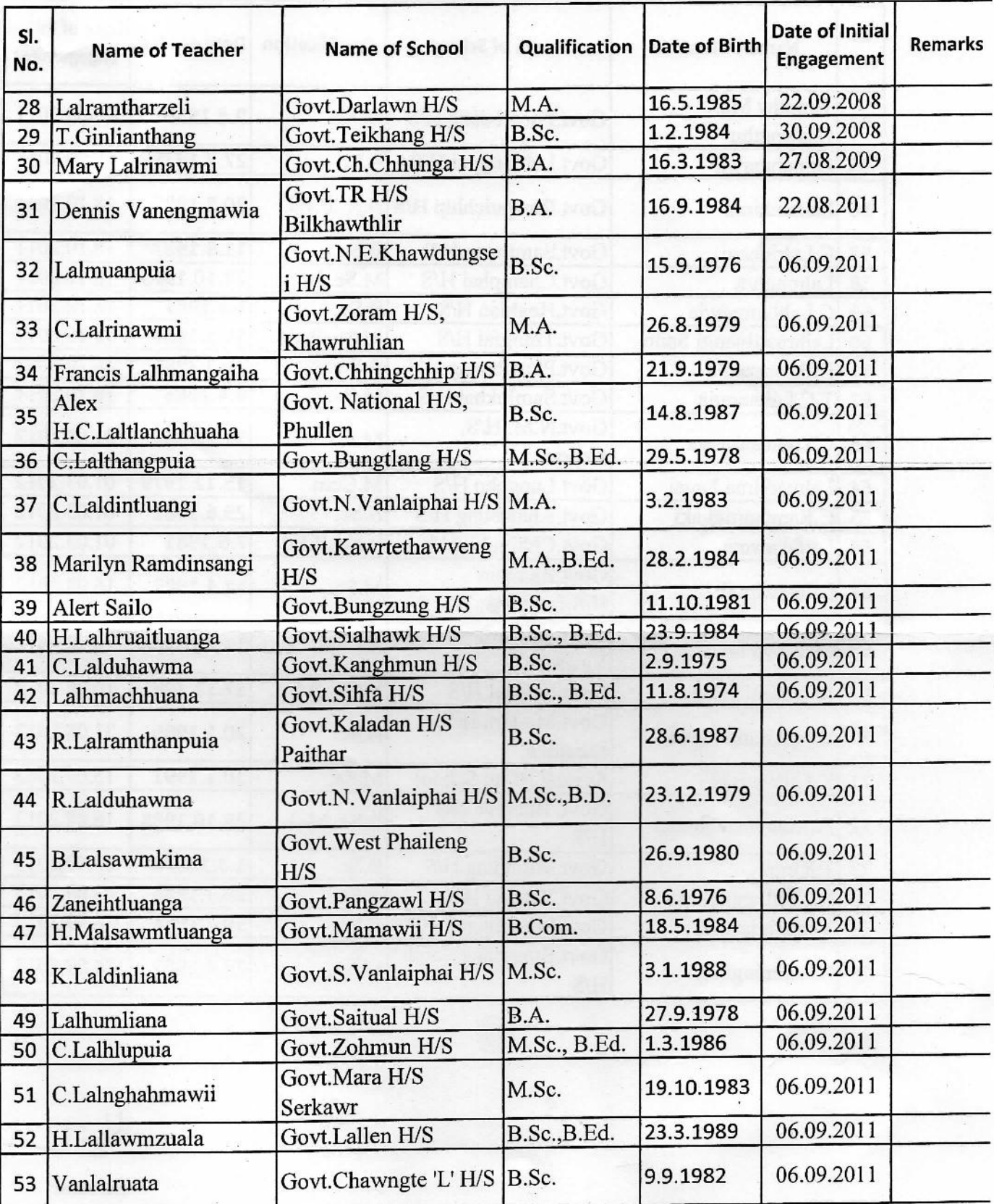

 $\mathbf 2$ 

When W

Director **School Education** Mizoram : Aizaw

## INTER-SE-SENIORITY OF CONTRACT HIGH SCHOOL TEACHERS As on 1st October, 2016

![](_page_3_Picture_17.jpeg)

What by

**Director** School Education<br>Mizoram : Aizawl

 $\overline{3}$